## SAP ABAP table CFIORMNT0C {FIN Objects for Maintenance Orders}

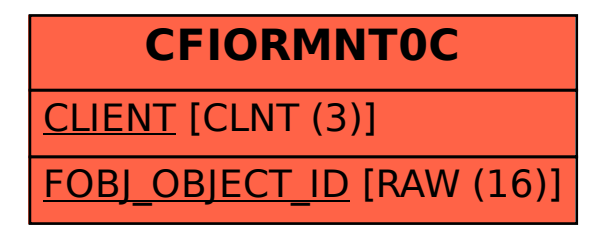